ФИО: Нестерова Людмила Викторов МИНИСТЕРСТВО НАУКИ И ВЫСШЕГО ОБРАЗОВАНИЯ Должность: Директор филиала ИндИ (филиал) ФГБОУ ВО "ОССИЙСКОЙ ФЕДЕРАЦИИ Индустриальный институт (филиал) федерального государственного бюджетного образовательного учреждения высшего образования «Югорский государственный университет» Документ подписан простой электронной подписью Информация о владельце: Дата подписания: 20.05.2022 09:00:08 Уникальный программный ключ: 381fbe5f0c4ccc6e500e8bc981c25bb218288e83

(ИндИ (филиал) ФГБОУ ВО «ЮГУ»)

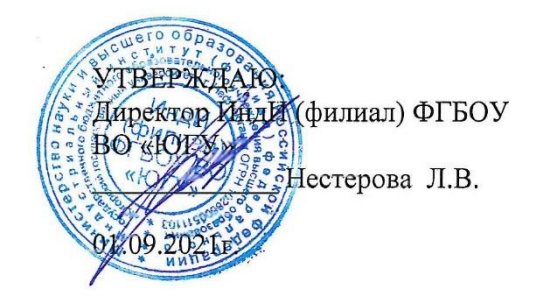

## **РАБОЧАЯ ПРОГРАММА УЧЕБНОЙ ДИСЦИПЛИНЫ**

**ОП.05. Информационные технологии в профессиональной деятельности**

08.02.09 «Монтаж, наладка и эксплуатация электрооборудования

промышленных и гражданских зданий»

РАССМОТРЕНО: Предметной цикловой комиссией МиЕНД Протокол №  $\ell\mathcal{O}$  от  $\ell\mathcal{O}$ .  $\ell\mathcal{O}$ . 2021г. Председатель ПЦК

10.Г. Шумскис

СОГЛАСОВАНО:

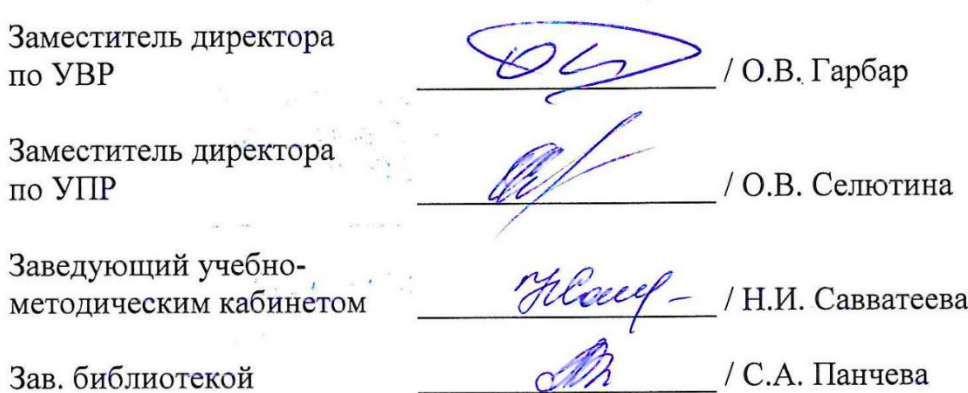

*Рабочая программа учебной дисциплины разработана на основе:*

- Федерального государственного образовательного стандарта (далее ФГОС) по специальности среднего профессионального образования (далее – СПО) 08.02.09 Монтаж, наладка и эксплуатация электрооборудования промышленных и гражданских зданий Приказа Министерства науки и высшего образования Российской Федерации № 885 и Министерства просвещения Российской Федерации № 390 от 5.08.2020г. (ред. от 18.11.2020г.) «О практической подготовке обучающихся» (зарегистрировано в Минюсте России 11.09.2020г. № 59778);
- Рекомендаций, содержащие общие подходы к реализации образовательных программ среднего профессионального образования (отдельных их частей) в форме практической подготовки, утвержденных Министерством просвещения Российской Федерации от 14.04.2021г.
- Методических рекомендаций по разработке и реализации адаптированных образовательных программ СПО, утвержденных Департаментом государственной политики в сфере подготовки рабочих кадров и ДПО Минобрнауки России от 20.04.2015 года №06-830 вн.

Разработчики:

Ellys

Чупракова И.В. (инициалы, фамилия)

Преподаватель (занимаемая должность)

## **СОДЕРЖАНИЕ**

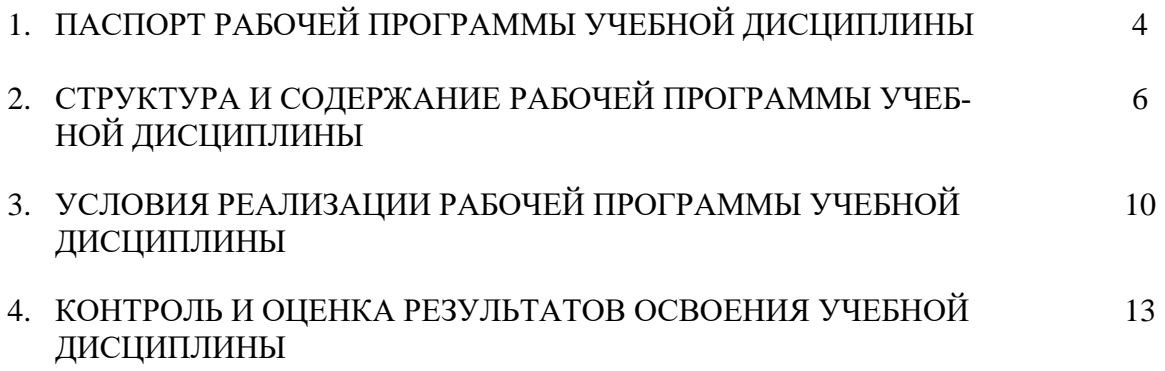

### **1. ПАСПОРТ РАБОЧЕЙ ПРОГРАММЫ УЧЕБНОЙ ДИСЦИПЛИНЫ**

#### **ЕН.02. Информатика**

#### **1.1. Область применения рабочей программы**

Рабочая программа учебной дисциплины является частью программы подготовки специалистов среднего звена в соответствии с ФГОС СПО специальности 08.02.09 «Монтаж, наладка и эксплуатация электрооборудования промышленных и гражданских зданий».

Данная рабочая программа учитывает возможности реализации учебного материала и создания специальных условий для инвалидов и лиц с ограниченными возможностями здоровья (далее – ОВЗ).

Обучение инвалидов и лиц с ОВЗ осуществляется с учетом особенностей психофизического развития, индивидуальных возможностей и состояния здоровья таких обучающихся. В филиале создаются специальные условия для получения среднего профессионального образования обучающимися с ограниченными возможностями здоровья (Часть 10 статьи 79 Федерального закона от 29 декабря 2012 г. N 273-ФЗ «Об образовании в Российской Федерации»).

Образовательный процесс для инвалидов и лиц с ОВЗ осуществляется в едином потоке со сверстниками, не имеющими таких ограничений.

Рабочая программа может быть реализована с применением электронного обучения, дистанционных образовательных технологий в предусмотренных законодательством формах обучения или при их сочетании, при проведении учебных занятий, практик, текущего контроля успеваемости, промежуточной аттестации обучающихся.

Реализация учебной дисциплины предусматривает проведение практических работ в форме практической подготовке обучающихся.

Практическая подготовка при реализации *учебной дисциплины* организуется путем проведения практических занятий, предусматривающих участие обучающихся в выполнении отдельных элементов работ, связанных с будущей профессиональной деятельностью, а также демонстрацию практических навыков, выполнение, моделирование обучающимися определенных видов работ для решения практических задач, связанных с будущей профессиональной деятельностью в условиях, приближенных к реальным производственным.

**1.2. Место учебной дисциплины в структуре программы подготовки специалистов среднего звена:** учебная дисциплина входит в общепрофессиональный цикл.

### **1.3. Цели и задачи учебной дисциплины – требования к результатам освоения учебной дисциплины**

В результате освоения учебной дисциплины обучающийся **должен уметь**:

- пользоваться пакетами специализированных программ для проектирования, расчета и выбора оптимальных параметров систем электроснабжения;
- выполнять расчеты электрических нагрузок;
- выполнять проектную документацию с учетом персонального компьютера.

В результате освоения учебной дисциплины обучающийся **должен знать**:

- пакеты специализированных программ для расчета и проектирования систем электроснабжения;
- о технических решениях по применению микропроцессорной и микроконтроллерной техники в электроэнергетике;
- о программировании микроконтроллеров.

В результате освоения учебной дисциплины обучающийся должен овладеть **общими и профессиональными компетенциями**, включающими в себя способность:

ОК 1. Выбирать способы решения задач профессиональной деятельности применительно к различным контекстам

ОК 2. Осуществлять поиск, анализ и интерпретацию информации необходимой для выполнения задач профессиональной деятельности.

ОК 3. Планировать и реализовывать собственное профессиональное личностное развитие.

ОК 4. Работать в коллективе и команде, эффективно взаимодействовать с коллегами, руководством и клиентами.

ОК 5. Осуществлять устную и письменную коммуникацию на государственном языке

ОК 9. Использовать информационно-коммуникационные технологии в профессиональной деятельности.

ПК 1.1. Организовывать и осуществлять эксплуатацию электроустановок промышленных и гражданских зданий.

ПК 2.3. Организовывать и проводить наладку и испытания устройств электрооборудования промышленных и гражданский зданий.

ПК 2.4. Участвовать в проектировании силового и осветительного электрооборудования.

ПК 3.2. Организовывать и производить наладку и испытания устройств воздушных и кабельных линий.

ПК 3.3. Организовывать и производить эксплуатацию электричепских сетей.

ПК 3.4. Участвовать в проектировании электрических сетей.

ПК 4.3. Участвовать в расчетах основных технико-экономических показателей.

#### **1.4. Количество часов на освоение учебной дисциплины:**

максимальной учебной нагрузки обучающегося — 82 часа, включая:

– обязательной аудиторной учебной нагрузки обучающегося — 82 часа, из них: лекций – 30 часов, практических занятий – 52 часа, в том числе практической подготовке – 20 часов;

## **2. СТРУКТУРА И СОДЕРЖАНИЕ РАБОЧЕЙ ПРОГРАММЫ УЧЕБНОЙ ДИСЦИПЛИНЫ**

## **2.1. Объем учебной дисциплины и виды учебной работы**

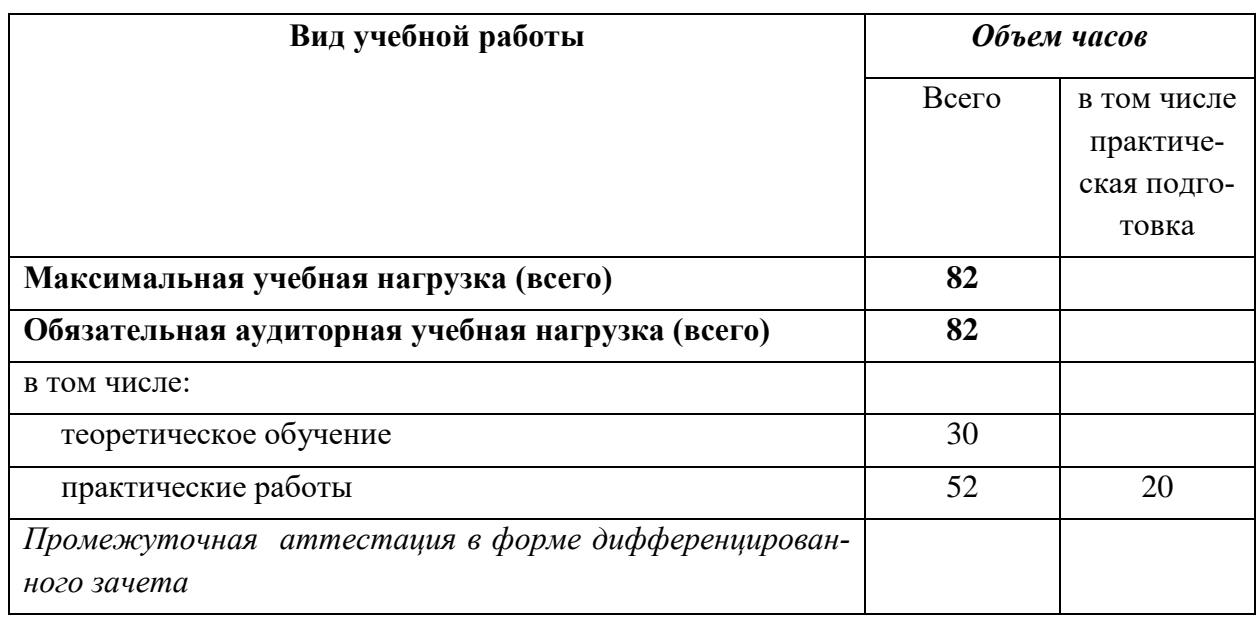

# **2.2. Тематический план и содержание учебной дисциплины**

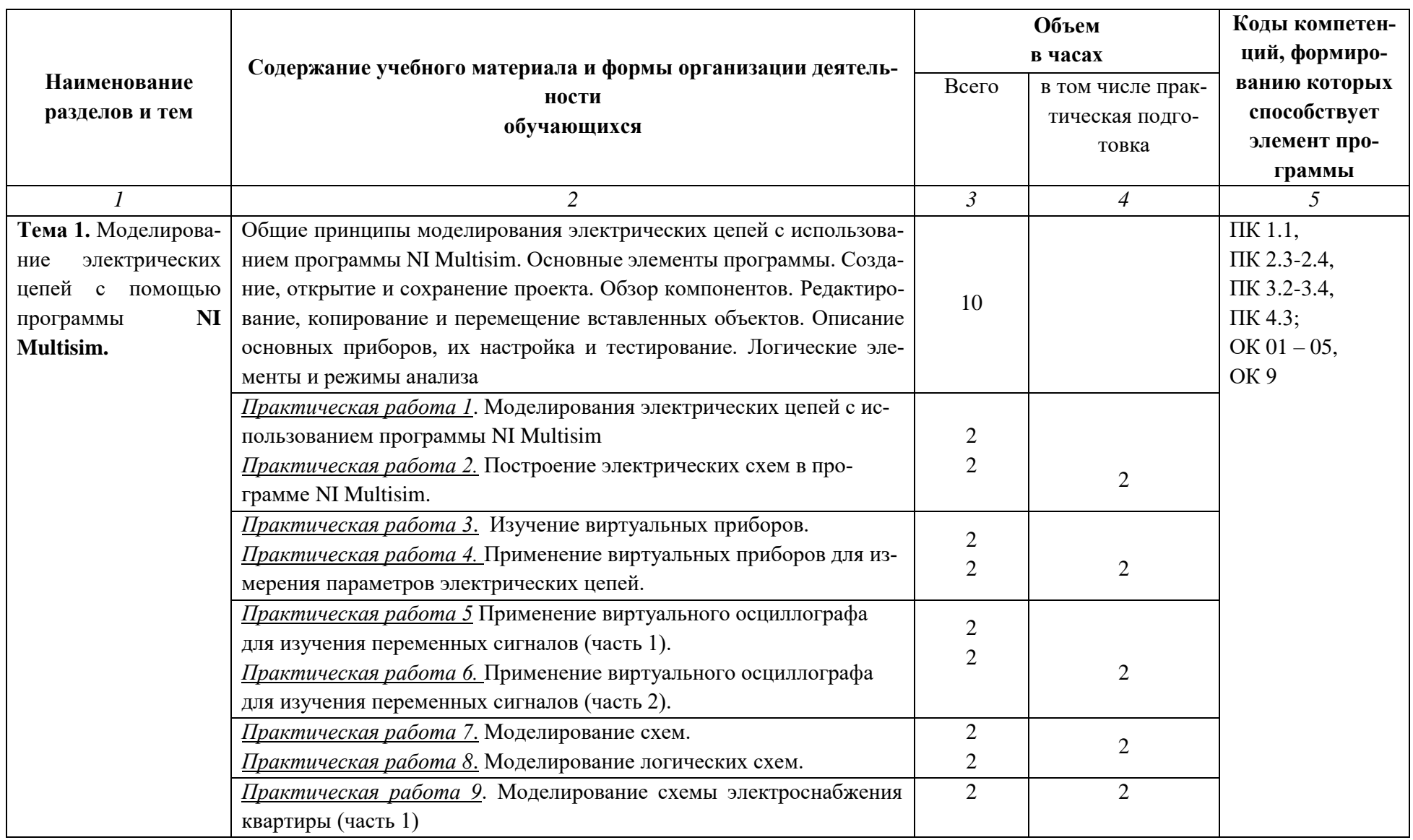

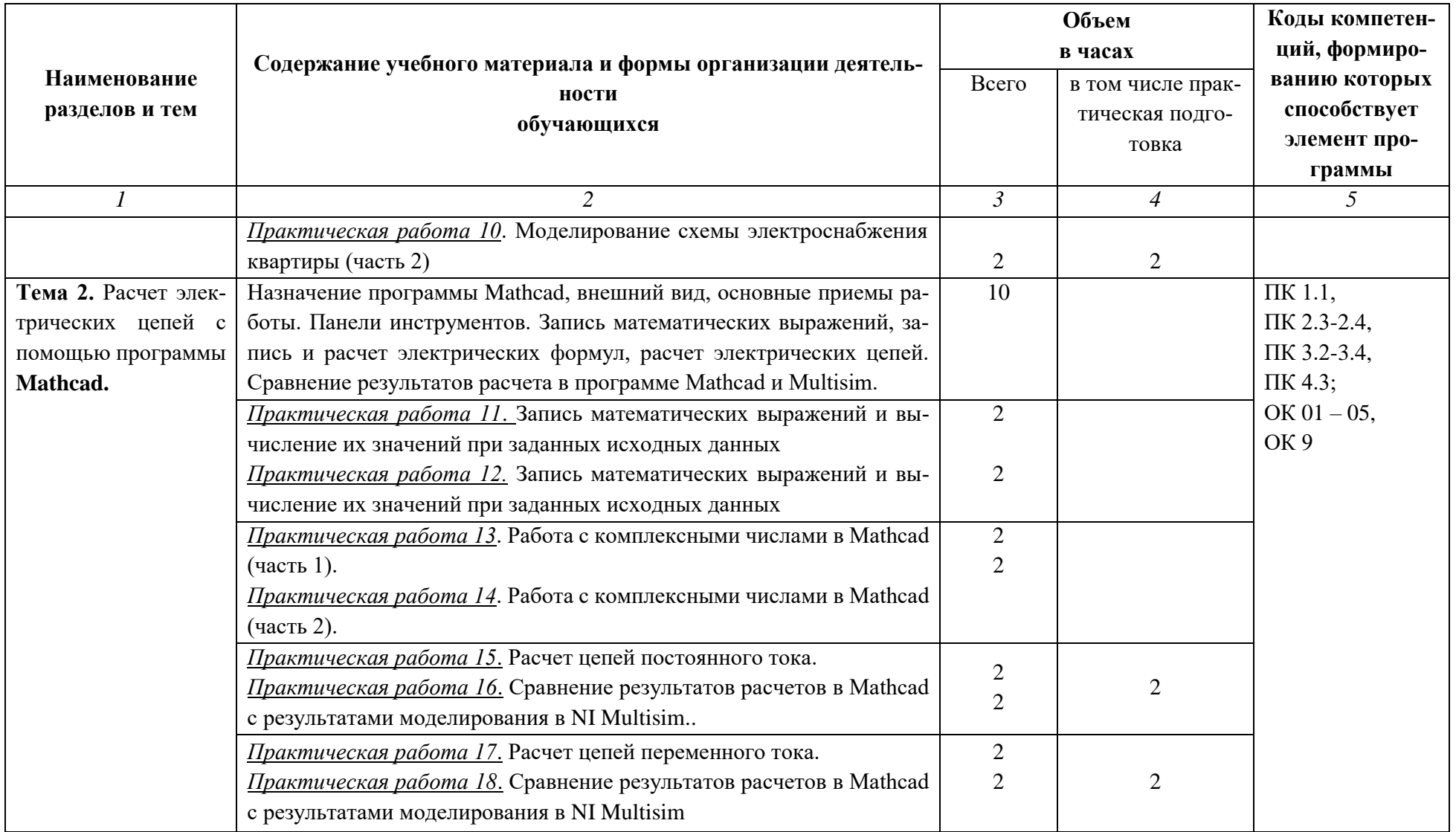

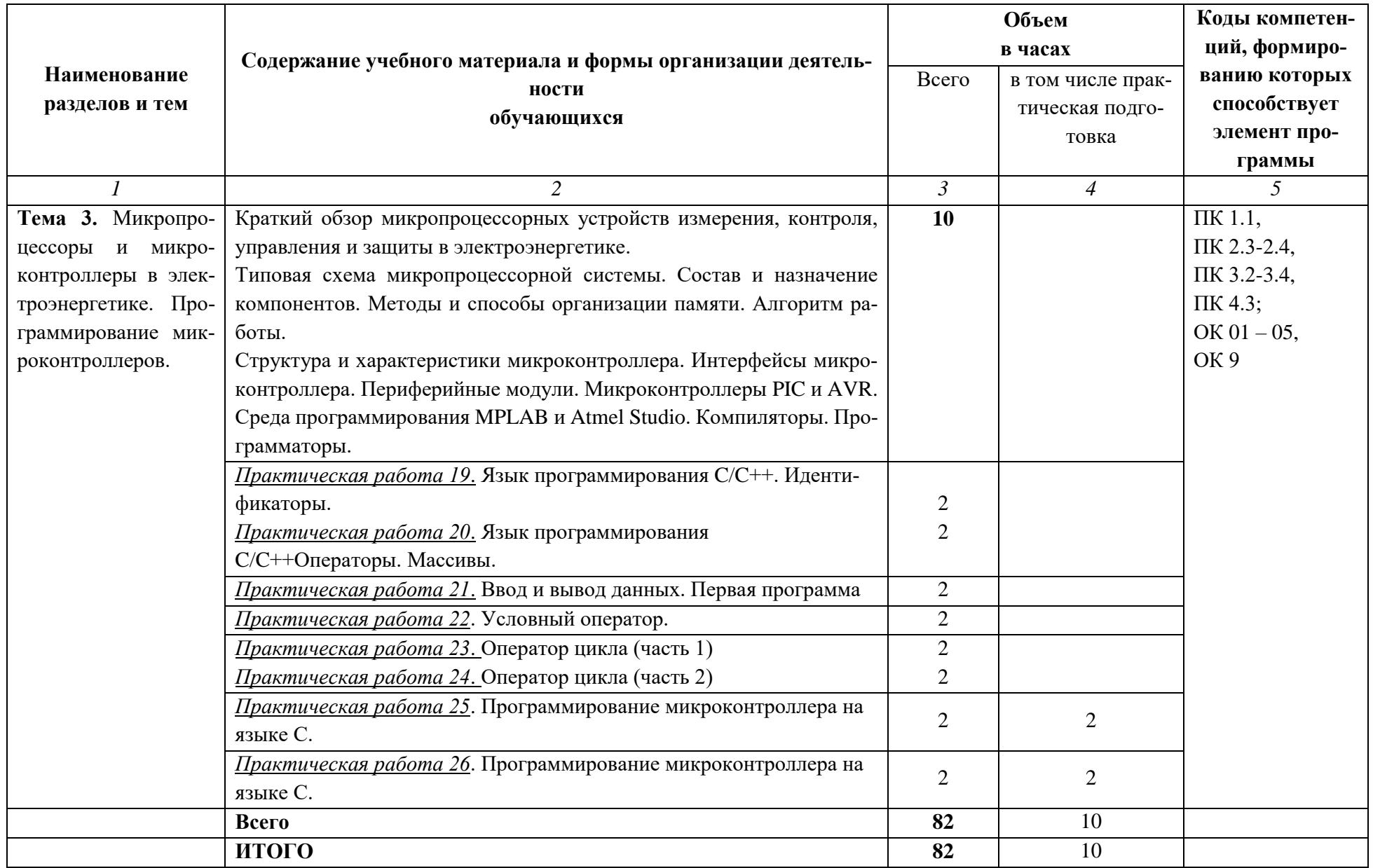

### **3. УСЛОВИЯ РЕАЛИЗАЦИИ РАБОЧЕЙ ПРОГРАММЫ УЧЕБНОЙ ДИСЦИПЛИНЫ**

3.1. Для освоения рабочей программы учебной дисциплины ОП.05 Информационные технологии в профессиональной деятельности имеется учебный кабинет «Информационные технологии в профессиональной деятельности», оснащенный оборудованием:

- автоматизированные рабочие места обучающихся;
- автоматизированное рабочее место преподавателя;
- локальная сеть;
- подключение к сети Интернет;
- учебно-методический комплекс по дисциплине;

техническими средствами обучения:

- персональные компьютеры с лицензионным программным обеспечением;
- мультимедийный проектор;
- экран;
- принтер;
- аудиоколонки.

### **3.2. Информационное обеспечение обучения**

#### Основные источники:

- 1. Бурьков, Д. В. Применение IT-технологий в электроэнергетике: Mathcad, Matlab (Simulink), NI Multisim: учебное пособие / Д. В. Бурьков, Н. К. Полуянович; Южный федеральный университет. - Ростов-на-Дону; Таганрог: Издательство Южного федерального университета, 2018. - 126 с. - ISBN 978-5-9275-3086-1. - Текст: электронный. - URL:<https://znanium.com/catalog/product/1088095> (дата обращения: 03.06.2021).
- 2. Дорогов, В. Г. Основы программирования на языке С: учебное пособие / В.Г. Дорогов, Е.Г. Дорогова; под ред. Л.Г. Гагариной. — Москва: ФОРУМ: ИНФРА-М, 2020. — 224 с. — (Среднее профессиональное образование). - ISBN 978-5-8199- 0809-9. - Текст: электронный. - URL:<https://znanium.com/catalog/product/1082440> (дата обращения: 03.06.2021). – Режим доступа: по подписке. Дополнительные источники
- 1. Кузин, А. В. Программирование на языке Си: учебное пособие / А.В. Кузин, Е.В. Чумакова. — Москва: ФОРУМ: ИНФРА-М, 2020. — 143 с. — (Среднее профессиональное образование). - ISBN 978-5-00091-556-1. - Текст: электронный. - URL:<https://znanium.com/catalog/product/961653>(дата обращения: 03.06.2021). – Режим доступа: по подписке.
- 2. Маркелов, С. Н. Электротехника и электроника: учебное пособие / С.Н. Маркелов, Б.Я. Сазанов. — Москва: ИНФРА-М, 2021. — 267 с. — (Среднее профессиональное образование). - ISBN 978-5-16-014453-5. - Текст: электронный. - URL: <https://znanium.com/catalog/product/1190677>(дата обращения: 03.06.2021). – Режим доступа: по подписке.

3. Молоканова, Н. П. Автоматическое управление. Курс лекций с решением задач и лабораторных работ: учебное пособие / Н. П. Молоканова. - Москва: Форум, 2021. - 224 с.: ил. - (Профессиональное образование). - ISBN 978-5-91134-593-8. - Текст: электронный. - URL:<https://znanium.com/catalog/product/1160864> (дата обращения: 03.06.2021). – Режим доступа: по подписке.

### Интернет-ресурсы:

- 1. Информационный портал Mathcad: официальный сайт. URL: <https://www.ptc.com/en/products/mathcad>(дата обращения: 03.06.2021). – Текст: электронный.
- 2. Информационный портал NI Multisim: официальный сайт. URL: <http://sine.ni.com/nips/cds/view/p/lang/ru/nid/201800> (дата обращения: 03.06.2021). – Текст: электронный.
- 3. Информационный портал микроконтроллеров PIC и AVR: официальный сайт. URL: [http://www.microchip.com](http://www.microchip.com/) (дата обращения: 03.06.2021). – Текст: электронный.
- 4. Электронная библиотечная система Znanium.com: сайт. -URL: [http://znanium.com](http://znanium.com/) (дата обращения: 03.06.2021).-Текс: электронный.
- 5. Электронная библиотечная система Юрайт: сайт. URL: <https://urait.ru/>(дата обращения: 03.06.2021).-Текс: электронный

### **3.3. Условия реализации рабочей программы для инвалидов и лиц с ОВЗ**

При реализации рабочей программы учебной дисциплины **ОП.5 Информационные технологии в профессиональной деятельности** для инвалидов и лиц с ОВЗ в едином потоке со сверстниками, не имеющими таких ограничений, нормативный срок освоения программы не увеличивается.

Для инвалидов и лиц с ОВЗ обучение проводится с учетом особенностей их психофизического развития, их индивидуальных возможностей и состояния здоровья.

При изучении учебной дисциплины **ОП.5 Информационные технологии в профессиональной деятельности** для инвалидов и лиц с ОВЗ обеспечивается соблюдение следующих общих требований:

- осуществление процесса обучения для инвалидов и лиц с ОВЗ в одной аудитории совместно с обучающимися, не имеющими ограниченных возможностей здоровья;
- индивидуальное консультирование инвалидов и лиц с ОВЗ;
- пользование необходимыми техническими средствами обучения;
- организации рабочего места для инвалидов и лиц с ОВЗ;
- обеспечение печатными и электронными образовательными ресурсами (учебные пособия, материалы для самостоятельной работы и т.д.) в формах, адаптированных к ограничениям их здоровья и восприятия информации.

В зависимости от конкретного вида ограничения здоровья (нарушения слуха (глухие, слабослышащие), нарушения зрения (слепые, слабовидящие), нарушения опорно-двигательного аппарата и др.) обеспечивается соблюдение следующих общих требований:

- обеспечение индивидуального равномерного освещения не менее 300 люкс;
- для выполнения заданий инвалидам и лицам с ОВЗ при необходимости предоставляется увеличивающиеся устройство;
- задания для практических, лабораторных, самостоятельных и иных работ оформляются увеличенным шрифтом;

– по желанию обучающихся текущий и итоговый контроль знаний по учебной дисциплине проводится в письменной, устной и иной удобной форме.

Реализация рабочей программы учебной дисциплины **ОП.5 Информационные технологии в профессиональной деятельности** обеспечивается педагогическими кадрами, имеющими высшее образование, соответствующее профилю данной программы и прошедших обучение по программе «Инклюзивное образование в ВУЗе».

# 4. КОНТРОЛЬ И ОЦЕНКА РЕЗУЛЬТАТОВ ОСВОЕНИЯ УЧЕБНОЙ ДИСЦИ-

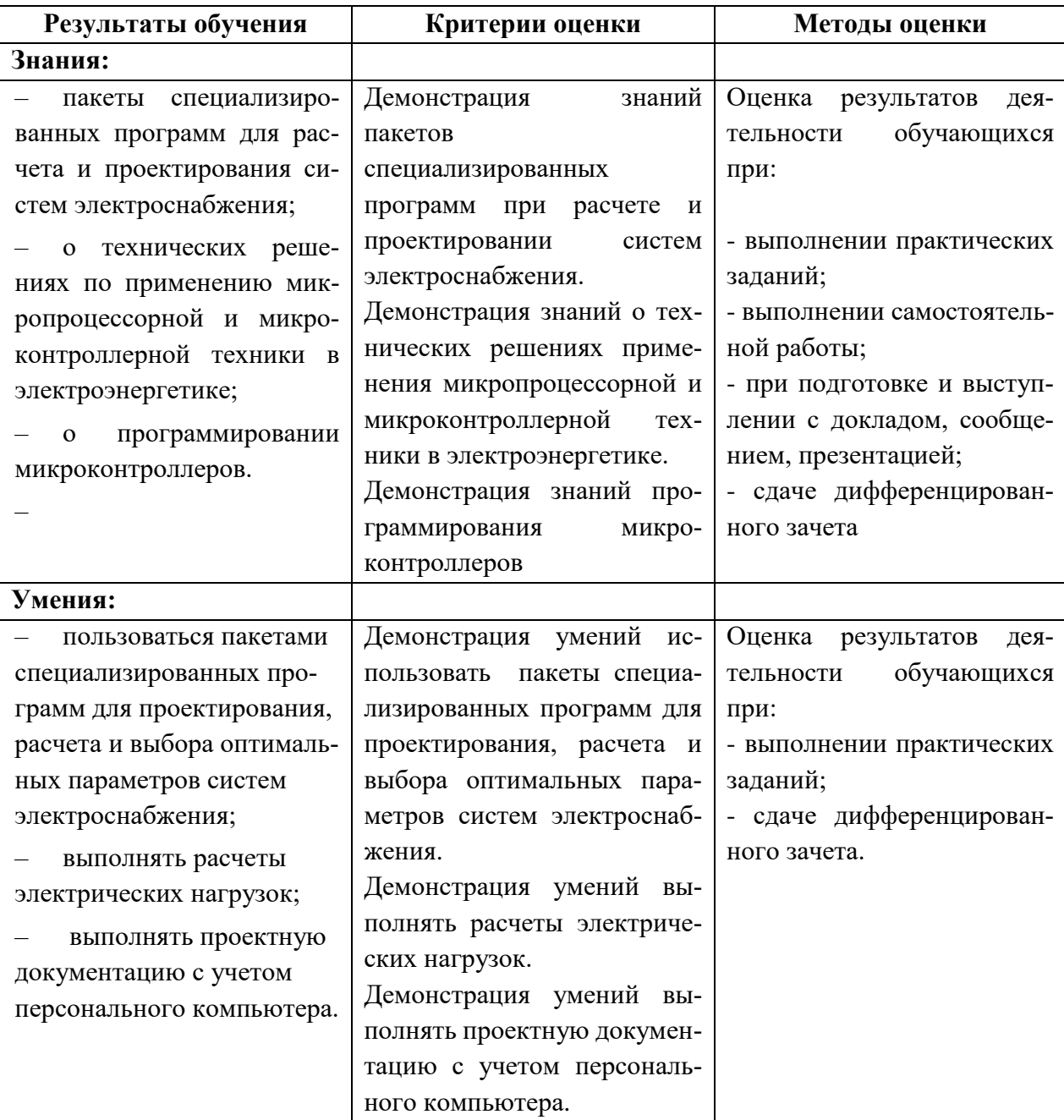

### ПЛИНЫ